АНО ВО «Межрегиональный открытый социальный институт»

УТВЕРЖДАЮ<br>Зав, кафедрой информационной<br>безопасности<br>Протокол заседания кафедры<br>Протокол заседания кафедры<br>№  $\frac{f}{f} \propto \frac{f}{f}$ 

# Фонд оценочных средств для проведения текущего контроля успеваемости и промежуточной аттестации

Учебная дисциплина Разработка и создание Web-ресурсов

Образовательная программа<br>38.03.05 Бизнес-информатика. Электронный бизнес

Йошкар-Ола $2017\,$ 

#### СОДЕРЖАНИЕ

1. Перечень компетенций с указанием этапов их формирования в процессе освоения образовательной программы.

2. Описание показателей и критериев оценивания компетенций на различных этапах их формирования, описание шкал оценивания.

3. Типовые контрольные задания или иные материалы, необходимые для оценки знаний, умений, навыков и (или) опыта деятельности, характеризующих этапы формирования компетенций в процессе освоения образовательной программы:

– оценочные средства для текущего контроля;

– оценочные средства для промежуточной аттестации.

4. Методические материалы, определяющие процедуры оценивания знаний, умений, навыков и (или) опыта деятельности, характеризующих этапы формирования компетенций.

# **1. Перечень компетенций с указанием этапов их формирования в процессе освоения образовательной программы**

В процессе освоения образовательной программы обучающиеся осваивают компетенции указанные в федеральных государственных образовательных стандартах высшего образования, сопоставленные с видами деятельности. Освоение компетенций происходит поэтапно через последовательное изучение учебных дисциплин, практик, подготовки ВКР и других видов работ предусмотренных учебным планом АНО ВО МОСИ.

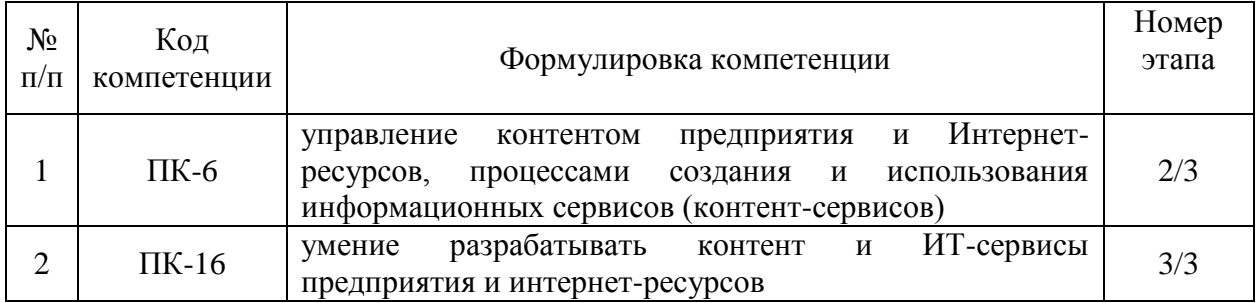

# 2. Описание показателей и критериев оценивания компетенций на различных этапах их формирования, описание шкал оценивания

Этапами формирования компетенций обучающихся при освоении дисциплины являются последовательное изучение содержательно связанных между собой разделов (тем) учебных занятий. Результаты текущего контроля и промежуточной аттестации позволяют определить уровень освоения компетенций обучающимися.

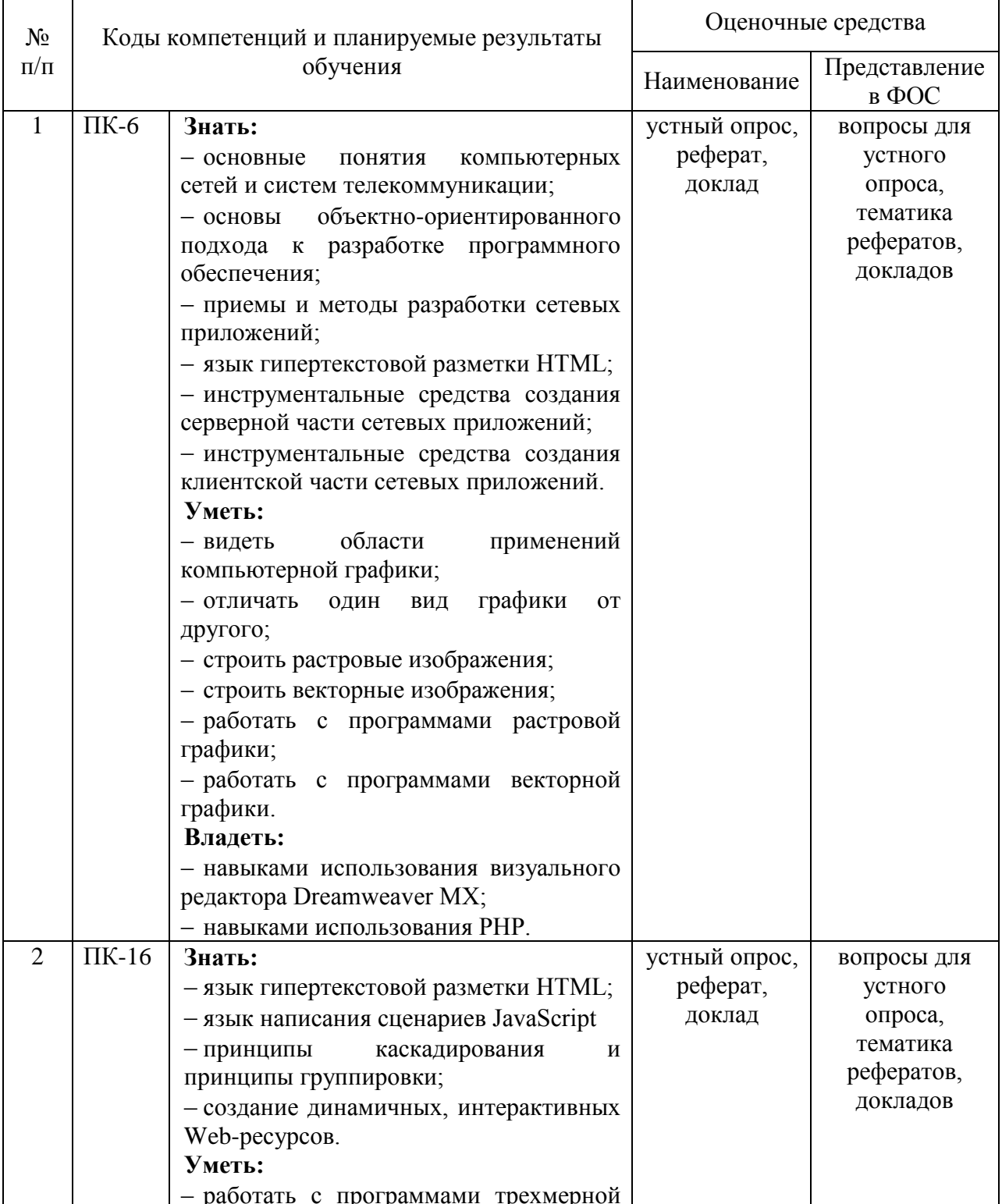

# Перечень оценочных средств

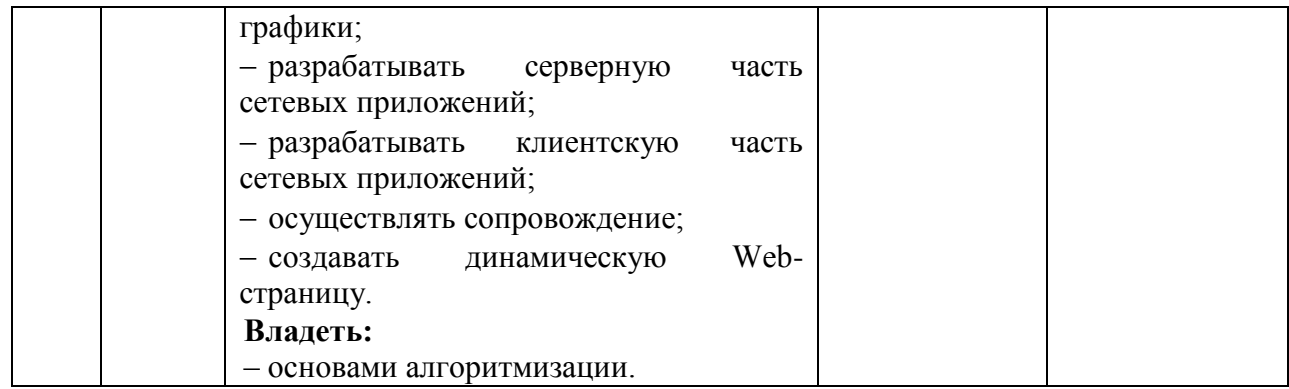

# 3. Типовые контрольные залания или иные материалы, необходимые для оценки знаний, умений, навыков и (или) опыта деятельности, характеризующих этапы формирования компетенций в процессе освоения образовательной программы.

#### Текущая аттестация по дисциплине «Разработка и создание Web-ресурсов»

Студенты ОП 38.03.05 Бизнес-информатика. Электронный бизнес проходят текущую аттестацию по дисциплине «Разработка и создание Web-ресурсов» в 5/6 семестре.

Оценочные средства текущего контроля:

- Устный опрос
- $-$  Доклад
- $-$  Pe $\phi$ epam

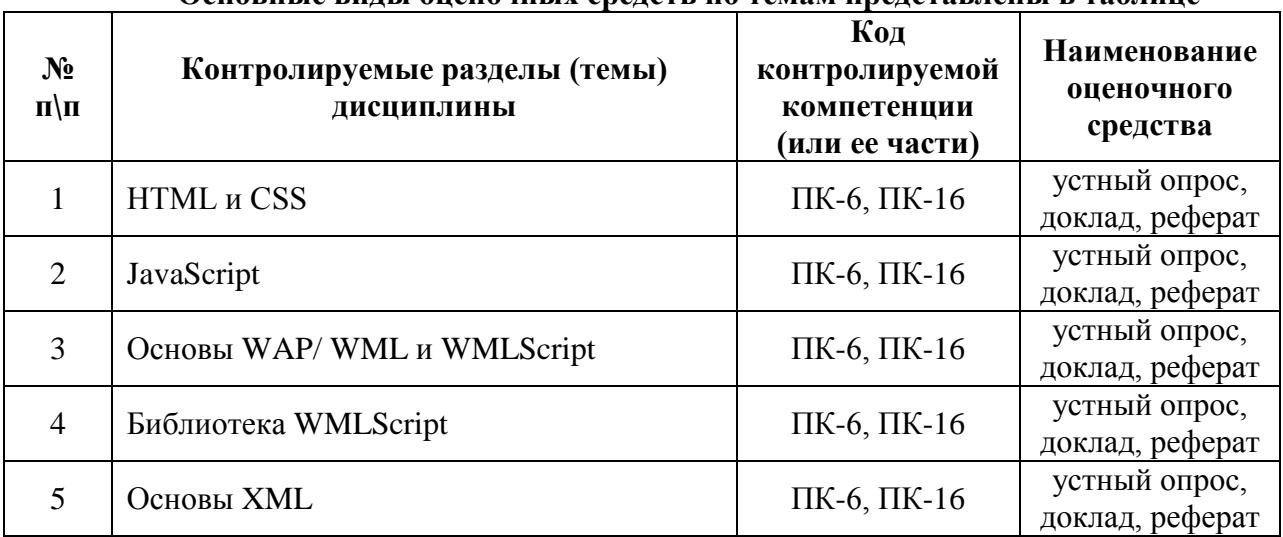

#### Основные вилы опеночных средств по темам представлены в таблице

#### Вопросы для устного опроса

## **Тема 1. HTML и CSS**

1. Основные понятия. История развития. Области применения.

2. Назначение заголовка Web-страницы, основные контейнеры заголовка, основные элементы разметки, использование основных контейнеров заголовка. применение элементов разметки. Основные правила создания корректной Web-страницы.

3. Теги для управления разметкой. Способы создания списков в HTML. Способы задания гипертекстовых ссылок. Комментарии в языке. Преформатированный ввод. Горизонтальные линейки.

4. Методы использования графики. Основные форматы графических файлов. Понятие активных изображений, необходимость активных изображений. Преобразование форматов графических файлов. Изображение в миниатюре.

5. Средства описания таблиц. Средства написания и методы создания таблиц. Необходимость использования таблиц для дизайна страницы. Использование таблиц.

6. Понятие формы. Способы определения элементов управления формами. Способы создания многострочных областей ввода текста. Использование списков в форме. Основные теги для работы с формами.

7. Основные понятия фреймов. Алгоритм работы с фреймами. Способы создания вложенных и множественных кадровых структур.

#### **Тема 2. JavaScript**

1. Понятие объектной модели применительно к JavaScript. Способы размещения кода на странице. Обработчики событий в JavaScript. Свойства. Методы. События. URLсхема JavaScript. Обработчики событий. Подстановка. Вставка. Размещение кода. Условная генерация разметки на стороне браузера. Иерархия классов.

2. Понятие полей статуса. Типы браузеров. Способы управления окнами. Методы передачи фокуса во фрейм. Программно определять и выполнить историю перемещений на странице. Управление окнами.

3. Определение контейнера. Методы и способы использование текста в полях ввода, списков, выпадающих меню, кнопок, и обмен данными.

4. Объект Image. Способы оптимизации отображений. Способы создания вертикальных и горизонтальных меню. Способы создания вложенных меню. Изменение картинки. Мультипликация. Оптимизация изображения. Графика и таблицы. Графика и отображение событий.

5. Основные свойства и методы объекта URL. Массивы встроенных и гипертекстовых ссылок. Замена атрибутов. Изменение части. Обработка событий. Схема URL.

6. Типы и структуры данных. Способы задания и методы работы с массивами. Определение «функций», «объектов», «прототипов». Основные операторы языка. Модель безопасности. Невидимый фрейм. Управление фокусом. Код во внешнем файле.

#### **Тема 3. Основы WAP/ WML и WMLScript**

1. Основные понятия и определения WAP. Основные понятия и определения WML. Способы создания таблиц, ссылок, изображений в WML

2. Определение поля ввода. Способы выбора вариантов. Методы проверки и компиляции кода.

#### **Тема 4. Библиотека WMLScript**

1. Библиотеки WMLScript Dialoges WMLScript Float. Библиотека Lang. Использование функции библиотеки. Подключение библиотек. Библиотека String. Основные функции библиотеки.

2. Основные функции библиотеки. Подключение библиотек. Создание таблиц оптимизации.

#### **Тема 5. Основы XML**

1. Определение языка XML. Проблемы решаемые языка XML. Создание XML документов. Официальные концептуальные цели XML. Стандартные приложения XML, повышающие качество документов. Реальное использование XML.

2. Создание XML- документов. Анатомия XML-документов. Пролог. Элемент. Документ. Некоторые базовые правила. Отображение документов. Использование таблиц каскадных стилей.

3. Составные части корректно-сформированного XML-документа. Структуры элемента. Способы задания атрибутов для элемента. Правила корректного задания атрибутов. Способы преобразования содержимого в атрибуты.

4. Способы добавления комментариев. Форма записи комментариев. Форма записи инструкций по обработке. Форма записи раздела CDATA.

5. Основной критерий валидности документа. Преимущества использования валидных документов. Способы нумерованных типов. Способы преобразования корректно-сформированного документа в валидный. Создание и добавление DTD. Использование подмножества DTD.

6. Основные понятия и определения примитивов. Типы примитивов. Объявление примитивов. Объявление нотаций. Методы вставки ссылок на примитив. Методы вставки ссылок на символы. Объявление документа автономным. Добавление примитивов в документ.

7. Способы создания файлов таблиц стилей. Основные этапы при использовании таблицы каскадных стилей. Способы импорта других таблиц стилей. Способы вставки элементов HTML в XML-документы. Методы установки свойств позиционирования, просвета, размеров и т.д. Использование псевдо-элементов.

8. Основные шаги**.** Способы установки связи XML-документа с HTML-страницей. Способы передачи HTML-разметки. Использование табличного сцепления данных. Отображение документа по отдельным записям. Способы обновления накопленных данных XML. Использование DTD при связывании данных.

9. Структура DOM. Методы и свойства объекта NodeList. Использование объекта NodeList. Способы извлечения символьных данных элемента. Получение доступа к примитивам и нотациям XML. Проверка валидности XML-документа.

10. Основы использования XSL-таблиц стилей. Способы отображения переменного числа элементов. Фильтрация и сортировка данных XML. Доступ к атрибутам XML.

# **Средство оценивания: устный опрос**

Шкала оценивания:

– оценка «отлично» выставляется студенту, если студент не только глубоко и прочно усвоил весь программный материал, но и проявил знания, выходящие за его пределы, почерпнутые из дополнительных источников (учебная литература, научнопопулярная литература, научные статьи и монографии, сборники научных трудов и интернет-ресурсы и т. п.); умеет самостоятельно обобщать программный материал, не допуская ошибок, проанализировать его с точки зрения различных школ и взглядов; увязывает знания с практикой; приводит примеры, демонстрирующие глубокое понимание материала или проблемы;

– оценка «хорошо» выставляется студенту, если студент твердо знает программный материал, грамотно и последовательно его излагает, увязывает с практикой, не допуская существенных неточностей в ответе на вопросы;

– оценка «удовлетворительно» выставляется студенту, если студент усвоил только основной программный материал, но не знает отдельных положений, в ответе допускает неточности, недостаточно правильные формулировки, нарушает последовательность в изложении программного материала;

– оценка «неудовлетворительно» выставляется студенту, если студент не знает значительной части основного программного материала, в ответе допускает существенные ошибки, неправильные формулировки.

#### **Тематика рефератов, докладов**

- 1. Способы создания списков в HTML.
- 2. Способы задания гипертекстовых ссылок.
- 3. Комментарии в языке. Преформатированный ввод. Горизонтальные линейки.

4. Графика методы использования графики. Основные форматы графических

файлов.

- 5. Понятие активных изображений, необходимость активных изображений.
- 6. Преобразование форматов графических файлов. Изображение в миниатюре.
- 7. Таблицы Средства описания таблиц.
- 8. Средства написания и методы создания таблиц.
- 9. Необходимость использования таблиц для дизайна страницы.

10. Использование таблиц.

11. Формы. Понятие формы.

12. Обработчики событий в JavaScript. Свойства. Методы. События.

Обработчики 13. URL-схема JavaScript. событий. Подстановка. Вставка. Размешение кола.

14. Условная генерация разметки на стороне браузера. Иерархия классов.

15. Программирование свойств окна браузера. Понятие полей статуса. Типы браузеров.

16. Способы управления окнами. Методы передачи фокуса во фрейм.

17. Программно определять и выполнить историю перемещений на странице. Управление окнами.

18. Массивы встроенных и гипертекстовых ссылок. Замена атрибутов.

19. Изменение части. Обработка событий. Схема URL.

20. Программирование «за кадром». Типы и структуры данных.

21. Способы задания и методы работы с массивами.

22. Определение «функций», «объектов», «прототипов».

23. Основные операторы языка. Модель безопасности. Невидимый фрейм.

24. Управление фокусом. Код во внешнем файле.

25. Таблицы, изображения и ссылки Основные понятия и определения WAP.

26. Основные понятия и определения WML.

27. Способы создания таблиц, ссылок, изображений в WML

28. Ввод и задачи. Таймер и перемещение. Определение поля ввода.

29. Способы выбора вариантов. Методы проверки и компиляции кода.

30. Знакомство с XML определение языка XML.

31. Проблемы решаемые языка XML. Создание XML документов.

32. Официальные концептуальные цели XML. Стандартные приложения XML, повышающие качество документов. Реальное использование XML.

33. Основной критерий валидности документа.

34. Преимущества использования валидных документов.

35. Способы нумерованных типов.

36. Способы преобразования корректно-сформированного документа в валидный.

37. Создание и добавление DTD. Использование подмножества DTD.

38. Способы импорта других таблиц стилей.

39. Способы вставки элементов HTML в XML-документы.

40. Методы установки свойств позиционирования, просвета, размеров и т.д. Использование псевдо-элементов.

41. Способы передачи HTML-разметки. Использование табличного сцепления данных.

42. Отображение документа по отдельным записям. Способы обновления накопленных данных XML. Использование DTD при связывании данных.

43. Отображение XML-документов с использованием сценариев объектной модели документа. Структура DOM. Методы и свойства объекта NodeList.

44. Основы использования XSL-таблин стилей. Способы отображения переменного числа элементов.

#### Средство оценивания: реферат

Шкала опенивания<sup>•</sup>

Реферат оценивается по 100-балльной шкале. Баллы переводятся в оценки успеваемости следующим образом:

86-100 баллов - «отлично»;

# 70- 85 баллов – «хорошо»;

51-69 баллов – «удовлетворительно;

менее 51 балла – «неудовлетворительно».

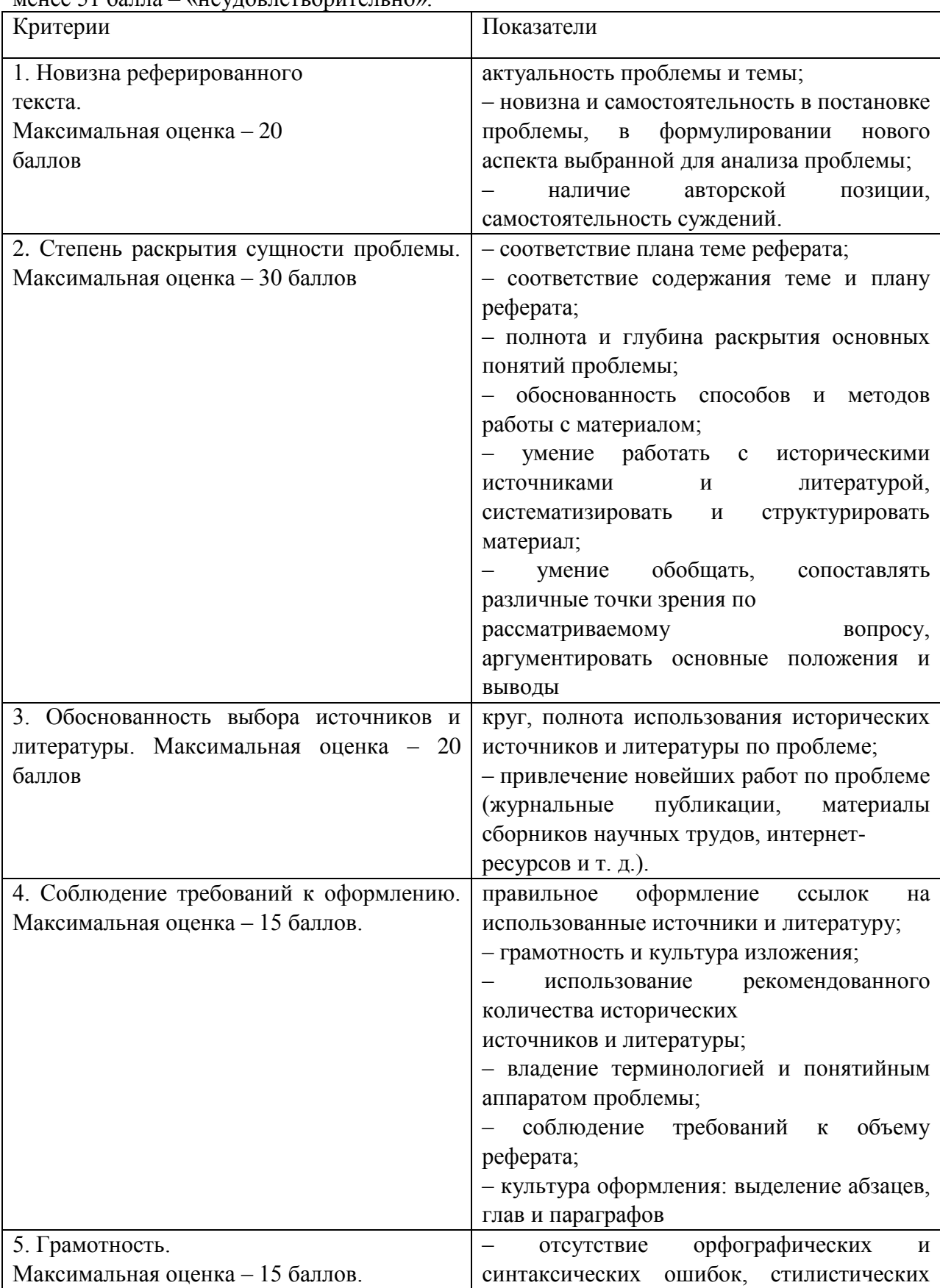

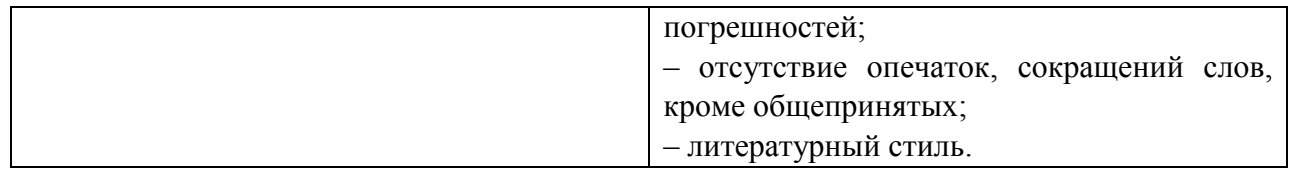

#### **Средство оценивания: доклад**

Шкала оценивания:

Оценка «отлично» выставляется студенту, если:

– доклад производит выдающееся впечатление, сопровождается иллюстративным материалом;

– автор представил демонстрационный материал и прекрасно в нем ориентировался;

– автор отвечает на вопросы аудитории;

– показано владение специальным аппаратом;

– выводы полностью отражают поставленные цели и содержание работу.

Оценка «хорошо» выставляется студенту, если:

– доклад четко выстроен;

– демонстрационный материал использовался в докладе, хорошо оформлен, но есть неточности;

– докладчик не может ответить на некоторые вопросы;

– докладчик уверенно использовал общенаучные и специальные термины;

– выводы докладчика не являются четкими.

Оценка «удовлетворительно» выставляется студенту, если:

– доклад зачитывается;

– представленный демонстрационный материал не использовался докладчиком или был оформлен плохо, неграмотно;

– докладчик не может четко ответить на вопросы аудитории;

– показано неполное владение базовым научным и профессиональным аппаратом;

– выводы имеются, но они не доказаны.

Оценка «неудовлетворительно» выставляется студенту, если:

– содержание доклада не соответствует теме;

– отсутствует демонстрационный материал;

– докладчик не может ответить на вопросы;

– докладчик не понимает специальную терминологию, связанную с темой доклада;

– отсутствуют выводы.

# **Промежуточная аттестация по дисциплине** «**Разработка и создание Web-ресурсов**»

При проведении экзамена по дисциплине «Разработка и создание WEB-ресурсов» может использоваться устная или письменная форма проведения.

# **Примерная структура экзамена по дисциплине «Разработка и создание WEBресурсов»:**

#### **1. устный ответ на вопросы**

Студенту на экзамене дается время на подготовку вопросов теоретического характера.

#### **2. выполнение тестовых заданий**

Тестовые задания выполняются в течение 30 минут и состоят из 25 вопросов разных типов. Преподаватель готовит несколько вариантов тестовых заданий.

#### **3. выполнение практических заданий**

Практических задания выполняются в течение 30 минут. Бланки с задачами готовит и выдает преподаватель.

**Устный ответ студента на экзамене должен отвечать следующим требованиям:**

научность, знание и умение пользоваться понятийным аппаратом;

изложение вопросов в методологическом аспектах, аргументация основных положений ответа примерами из современной практики, а также из личного опыта работы;

осведомленность в важнейших современных проблемах разработки и создания WEB-ресурсов, знание классической и современной литературы.

**Выполнение практического задания должно отвечать следующим требованиям:**

Владение профессиональной терминологией;

Последовательное и аргументированное изложение решения.

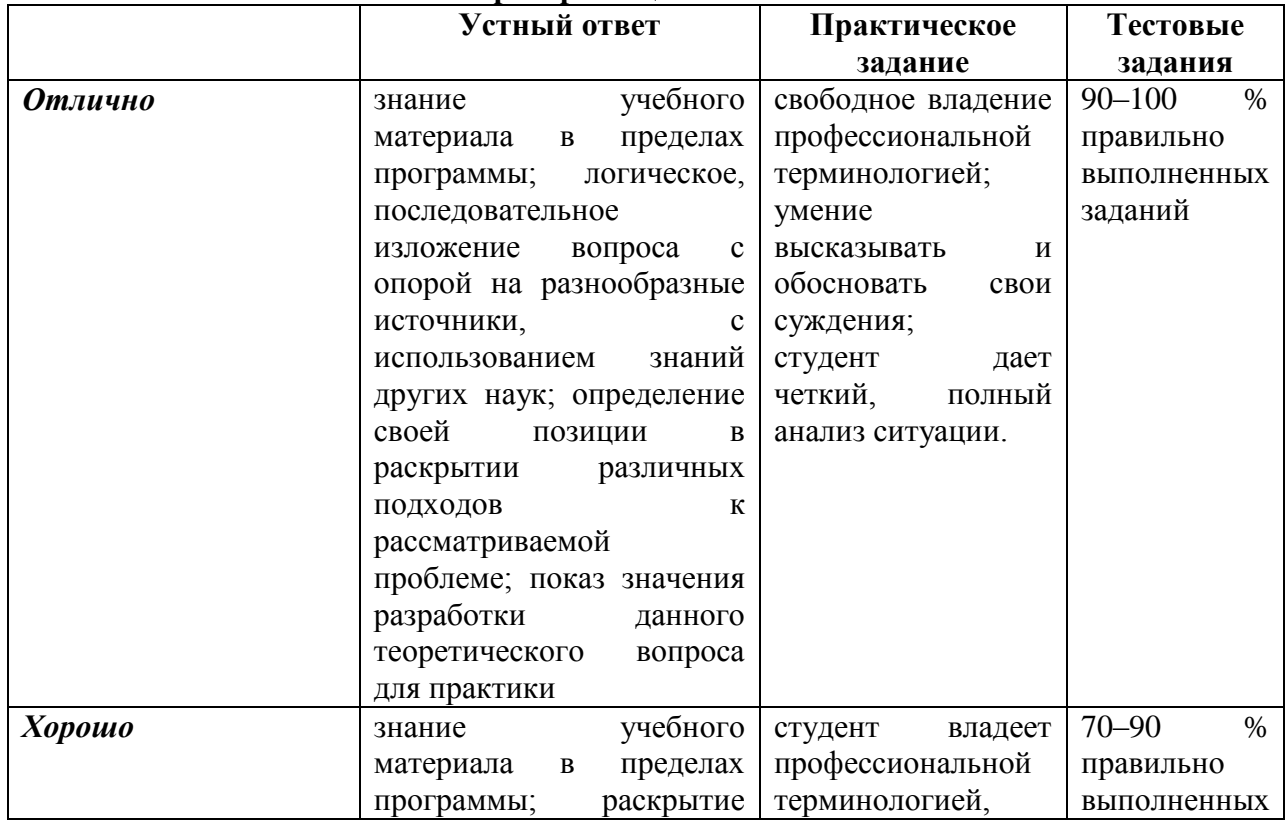

#### **Критерии оценивания ответов**

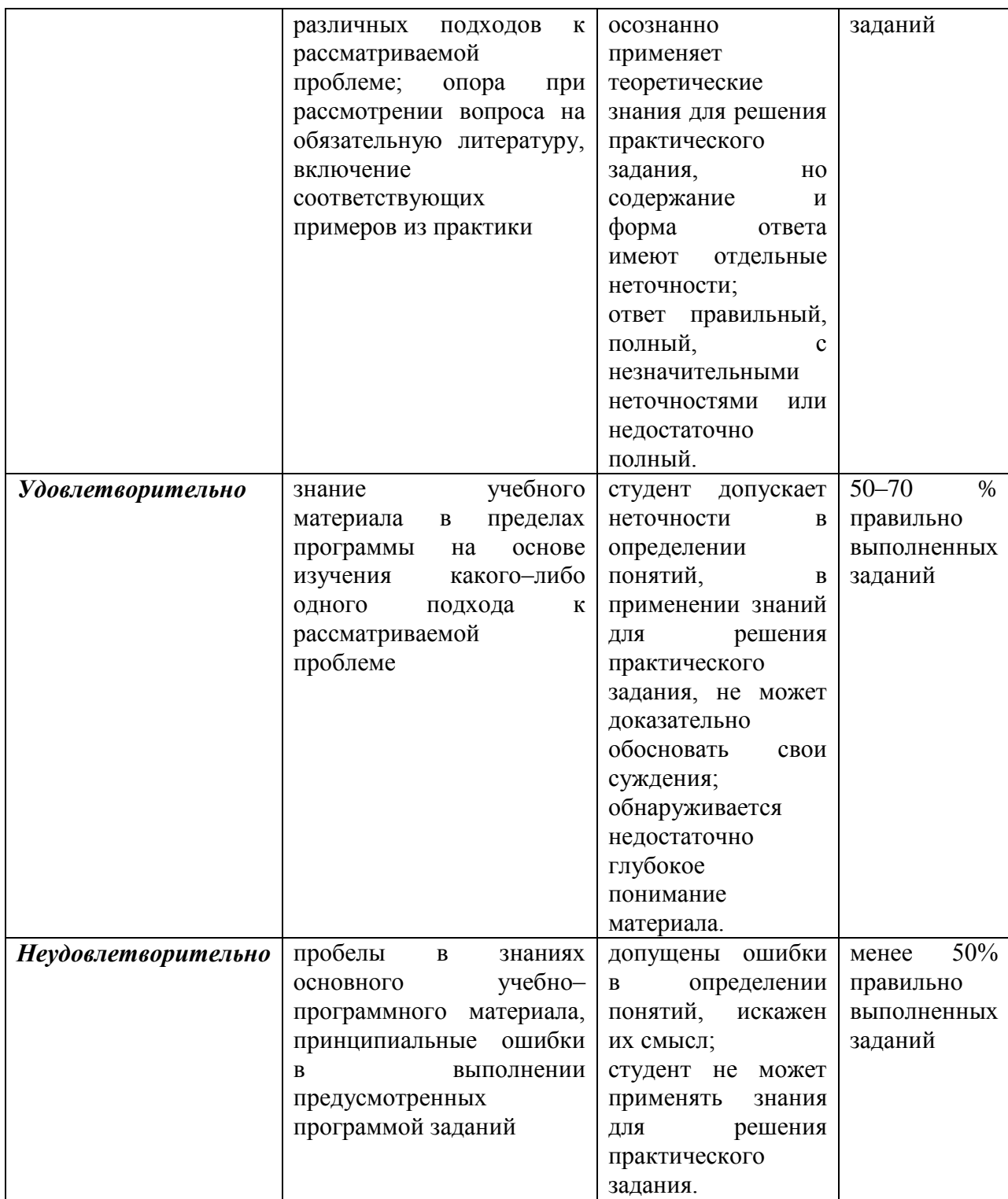

# Критерии и шкала оценивания уровней освоения компетенций

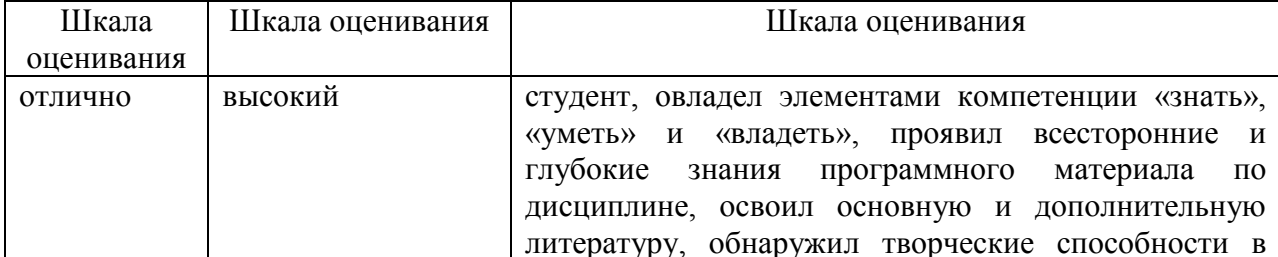

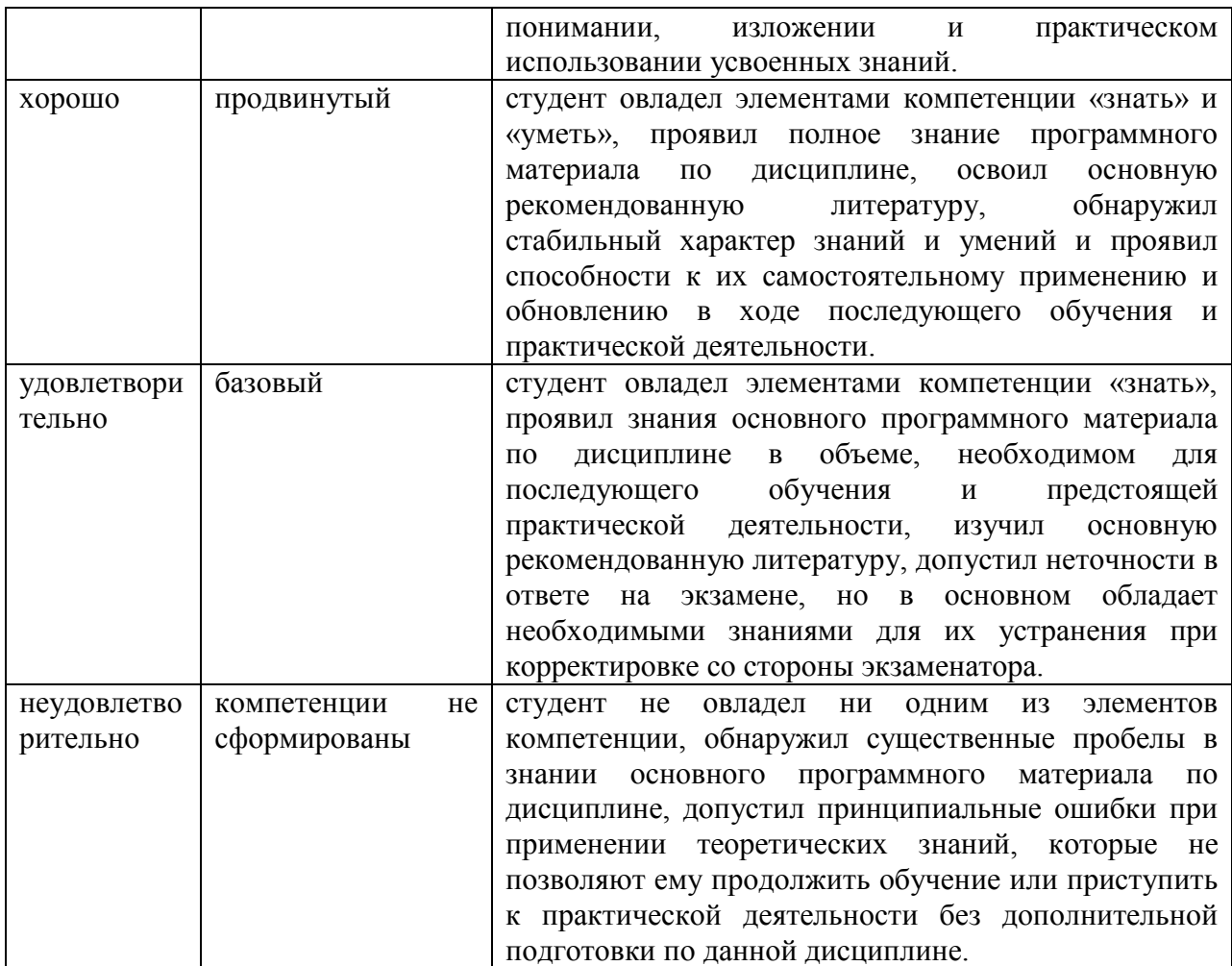

**Итоговая отметка** за экзамен по предмету выставляется с учетом полученных отметок в соответствии с правилами математического округления.

#### **Рекомендации по проведению экзамена**

1. Студенты должны быть заранее ознакомлены с требованиями к экзамену, критериями оценивания. В результате экзамена студент должен обязательно четко понять, почему он получил именно ту экзаменационную отметку, которая была ему поставлена за его ответ, а не другую.

2. Необходимо выяснить на экзамене, формально или нет владеет студент знаниями по данному предмету. Вопросы при ответе по билету помогут выяснить степень понимания студентом материала, знание им связей излагаемого вопроса с другими изучавшимися им понятиями, а практические задания – умения применять знания на практике.

3. На экзамене следует выяснить, как студент знает программный материал, как он им овладел к моменту экзамена, как он продумал его в процессе обучения и подготовки к экзамену.

4. При устном опросе целесообразно начинать с легких, простых вопросов, ответы на которые помогут подготовить студента к спокойному размышлению над дальнейшими более трудными вопросами и практическими заданиями.

5. Тестирование по дисциплине проводится либо в компьютерном классе, либо в аудитории на бланке с тестовыми заданиями.

Во время тестирования обучающиеся могут пользоваться калькулятором. Результат каждого обучающегося оценивается в соответствии с оценочной шкалой, приведённой в пункте 3.

6. Выполнение практических заданий осуществляется в учебной аудитории. Результат каждого обучающегося оценивается в соответствии с оценочной шкалой, приведѐнной в пункте 3

# **Перечень вопросов к экзамену по курсу «Разработка и создание WEB-ресурсов»**

1. Введение в HTML и CSS. Основные понятия. История развития. Области применения.

- 2. Структура HTML- документа и элементы разметки заголовка документа.
- 3. Основные правила создания корректной Web-страницы.
- 4. Контейнеры тела документа
- 5. Основные теги тела документов.
- 6. Теги для управления разметкой.
- 7. Способы создания списков в HTML.
- 8. Способы задания гипертекстовых ссылок.
- 9. Комментарии в языке. Преформатированный ввод. Горизонтальные линейки.
- 10. Понятие активных изображений, необходимость активных изображений.
- 11. Преобразование форматов графических файлов. Изображение в миниатюре.
- 12. Таблицы Средства описания таблиц.
- 13. Средства написания и методы создания таблиц.
- 14. Необходимость использования таблиц для дизайна страницы.
- 15. Использование таблиц.
- 16. Формы. Понятие формы.
- 17. Способы определения элементов управления формами.
- 18. Способы создания многострочных областей ввода текста.
- 19. Использование списков в форме. Основные теги для работы с формами.
- 20. Фреймы. Основные понятия фреймов. Алгоритм работы с фреймами.
- 21. Способы создания вложенных и множественных кадровых структур.
- 22. Способы размещения кода на странице.
- 23. Обработчики событий в JavaScript. Свойства. Методы. События.
- 24. Условная генерация разметки на стороне браузера. Иерархия классов.
- 25. Программирование свойств окна браузера. Понятие полей статуса. Типы браузеров.
	- 26. Способы управления окнами. Методы передачи фокуса во фрейм.

27. Программно определять и выполнить историю перемещений на странице. Управление окнами.

- 28. Программирование форм. Определение контейнера.
- 29. Программирование графики. Объект Image.
- 30. Способы оптимизации отображений.
- 31. Способы создания вертикальных и горизонтальных меню.
- 32. Способы создания вложенных меню. Изменение картинки. Мультипликация.
- 33. Программирование гипертекстовых переходов.
- 34. Основные свойства и методы объекта URL.
- 35. Массивы встроенных и гипертекстовых ссылок. Замена атрибутов.
- 36. Изменение части. Обработка событий. Схема URL.
- 37. Программирование «за кадром». Типы и структуры данных.
- 38. Способы задания и методы работы с массивами.

39. Определение «функций», «объектов», «прототипов».

- 40. Основные операторы языка. Модель безопасности. Невидимый фрейм.
- 41. Управление фокусом. Код во внешнем файле.
- 42. Таблицы, изображения и ссылки Основные понятия и определения WAP.
- 43. Основные понятия и определения WML.
- 44. Способы создания таблиц, ссылок, изображений в WML
- 45. Ввод и задачи. Таймер и перемещение. Определение поля ввода.
- 46. Способы выбора вариантов. Методы проверки и компиляции кода.

47. Использование функции библиотеки. Подключение библиотек. Библиотека String. Основные функции библиотеки.

- 48. Знакомство с XML определение языка XML.
- 49. Проблемы решаемые языка XML. Создание XML документов.

50. Официальные концептуальные цели XML. Стандартные приложения XML, повышающие качество документов. Реальное использование XML.

- 51. Создание и отображение вашего первого XML- документов.
- 52. Создание корректно сформированных XML документов.
- 53. Составные части корректно-сформированного XML-документа.
- 54. Структуры элемента. Способы задания атрибутов для элемента.
- 55. Добавление комментариев, инструкций по обработке разделов CDATA.
- 56. Способы добавления комментариев. Форма записи комментариев.
- 57. Форма записи инструкций по обработке. Форма записи раздела CDATA.
- 58. Создание валидных XML-документов.
- 59. Основной критерий валидности документа.
- 60. Преимущества использования валидных документов.
- 61. Способы нумерованных типов.
- 62. Способы преобразования корректно-сформированного документа в валидный.
- 63. Создание и добавление DTD. Использование подмножества DTD.
- 64. Определение и использование примитивов.
- 65. Основные понятия и определения примитивов. Типы примитивов.
- 66. Объявление примитивов. Объявление нотаций.
- 67. Методы вставки ссылок на примитив.
- 68. Методы вставки ссылок на символы.
- 69. Отражение XML-документов с использованием таблиц каскадных стилей.
- 70. Способы создания файлов таблиц стилей.
- 71. Основные этапы при использовании таблицы каскадных стилей.
- 72. Способы вставки элементов HTML в XML-документы.

73. Методы установки свойств позиционирования, просвета, размеров и т.д. Использование псевдо-элементов.

74. Способы установки связи XML-документа с HTML-страницей.

75. Способы передачи HTML-разметки. Использование табличного сцепления данных.

76. Отображение XML-документов с использованием сценариев объектной модели документа. Структура DOM. Методы и свойства объекта NodeList.

77. Использование объекта NodeList. Способы извлечения символьных данных элемента.

78. Получение доступа к примитивам и нотациям XML. Проверка валидности XML-документа.

#### **Примерный перечень практических заданий**

**Задание 1.** Создать Web-страницу «Рост Интернета» с помощью Web-редактора.

Варианты выполнения **работы**:

• использование различных Web-редакторов;

• использование различных тематик Web-страниц.

Создание **[Web-страницы](http://edufuture.biz/index.php?title=%D0%A1%D1%82%D1%80%D1%83%D0%BA%D1%82%D1%83%D1%80%D0%B0_%D0%B2%D0%B5%D0%B1-%D1%81%D0%B0%D0%B9%D1%82%D1%96%D0%B2,_%D1%80%D1%96%D0%B7%D0%BD%D0%BE%D0%B2%D0%B8%D0%B4%D0%B8_%D0%B2%D0%B5%D0%B1-%D1%81%D0%B0%D0%B9%D1%82%D1%96%D0%B2)** «Рост Интернета» с помощью Web-редактора Компоновщик, входящего в интегрированное приложение работы в Интернете Sea Monkey

1. B **[операционной системе](http://edufuture.biz/index.php?title=%D0%93%D0%B5%D0%BE%D0%B8%D0%BD%D1%84%D0%BE%D1%80%D0%BC%D0%B0%D1%86%D0%B8%D0%BE%D0%BD%D0%BD%D1%8B%D0%B5_%D1%81%D0%B8%D1%81%D1%82%D0%B5%D0%BC%D1%8B_%D0%B2_%D0%98%D0%BD%D1%82%D0%B5%D1%80%D0%BD%D0%B5%D1%82%D0%B5)** Windows или Linux запустить интегрированное приложение работы в Интернете Sea-Monkey.

В окне приложения ввести команду [*Окно-Компоновщик*]. Появится окно Webредактора Компоновщик. Выбрать вкладку Исходный код с HTML-кодом заготовки Webстраницы.

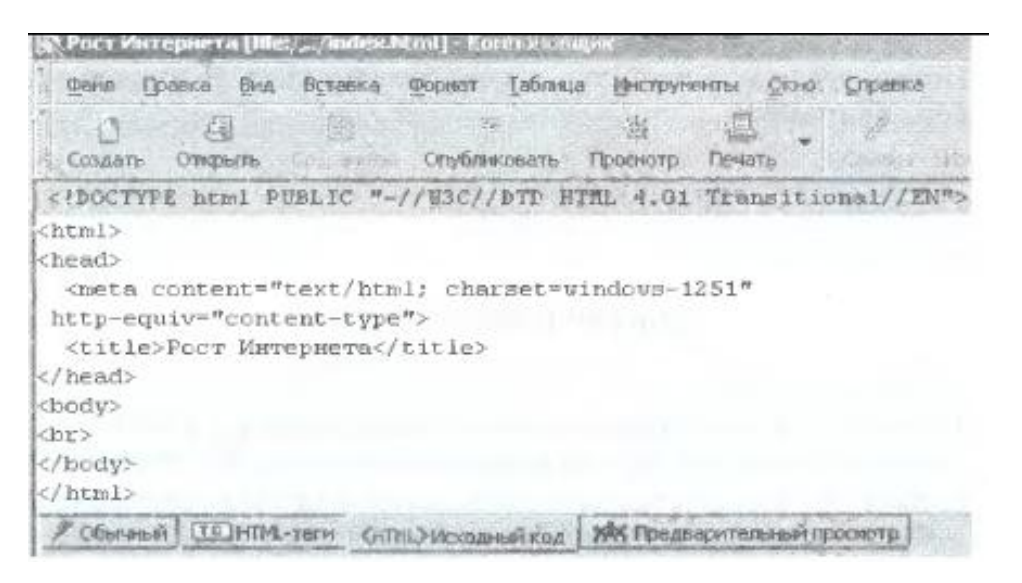

2. Перейти на вкладку *Обычный*, ввести заголовок «Рост Интернета» и отформатировать его. Ввести разделительную линию командой {*Вставка-Разделитель*}.

3. Ввести текст «На сервере Internet Software Consortium размещены различные статистические данные о роете и современном состоянии глобальной компьютерной сети Интернет (на январь 2007 года). Приводятся данные, касающиеся роста количества серверов Интернета (хостов) по годам».

4. Вставить изображение **[диаграммы](http://edufuture.biz/index.php?title=%D0%9F%D0%BE%D1%81%D1%82%D1%80%D0%BE%D0%B5%D0%BD%D0%B8%D0%B5_%D0%B4%D0%B8%D0%B0%D0%B3%D1%80%D0%B0%D0%BC%D0%BC_%D0%B8_%D0%B3%D1%80%D0%B0%D1%84%D0%B8%D0%BA%D0%BE%D0%B2)** роста Интернета командой [*Вставка-Изображение...*]. В появившемся диалоговом окне Свойства изображения на вкладке Адрес выбрать графический файл Internet.jpg и ввести в поле *Альтернативный текст*: «Рост Интернета «>.

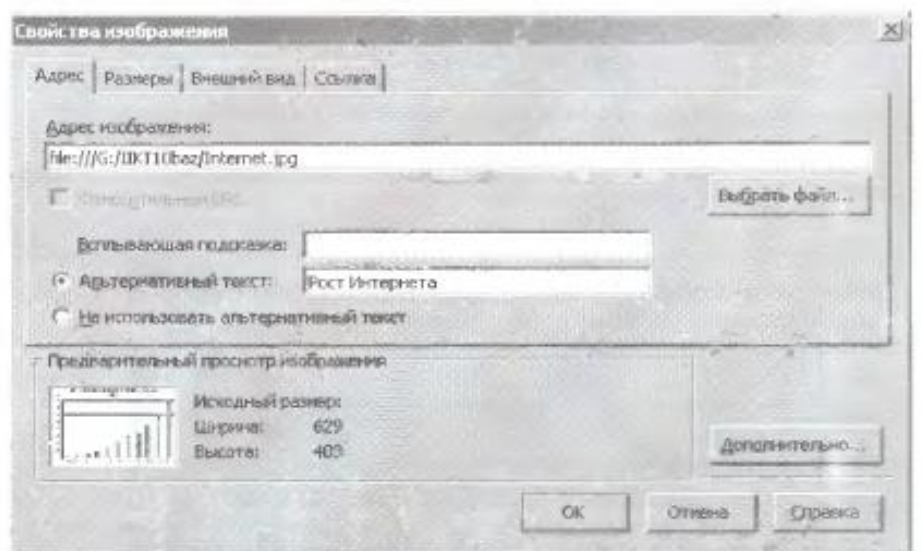

5. На вкладке *Внешний вид* выбрать расположение рисунка относительно текста.

6. Выделить в тексте указатель ссылки «Internet Software Consortium» и ввести команду [*Вставка-Ссылка...*]. В диалоговом окне *Свойства ссылки* ввести в качестве адреса ссылки адрес Web-сайта в Интернете.

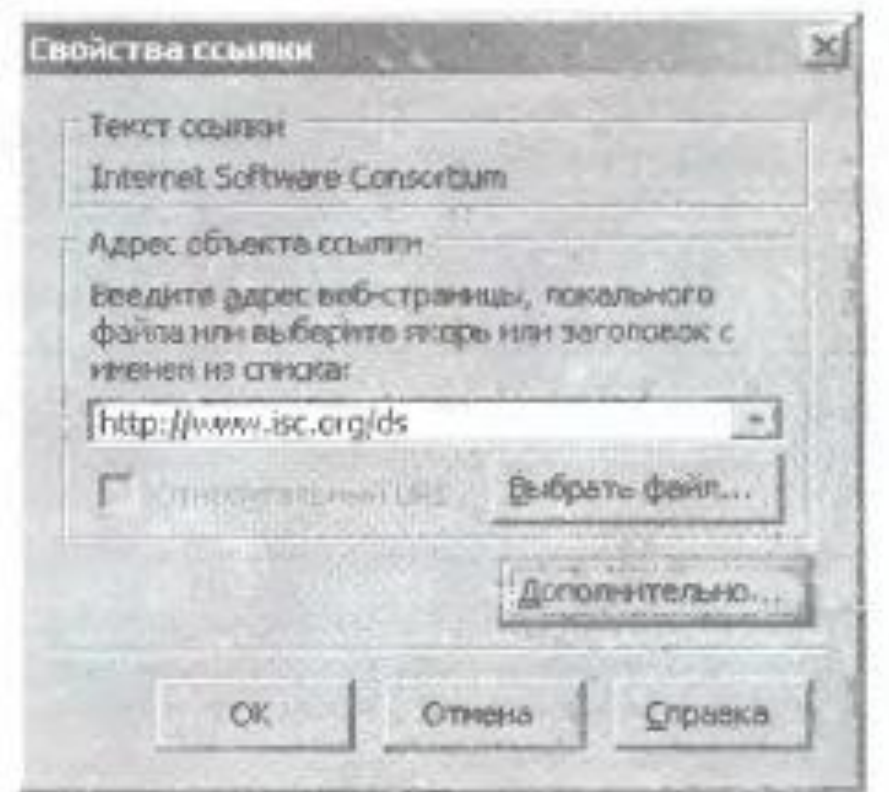

7. Сохранить созданную Web-сграницу и файле под именем index.html с помощью команды [*Файл-Сохранить как...*].

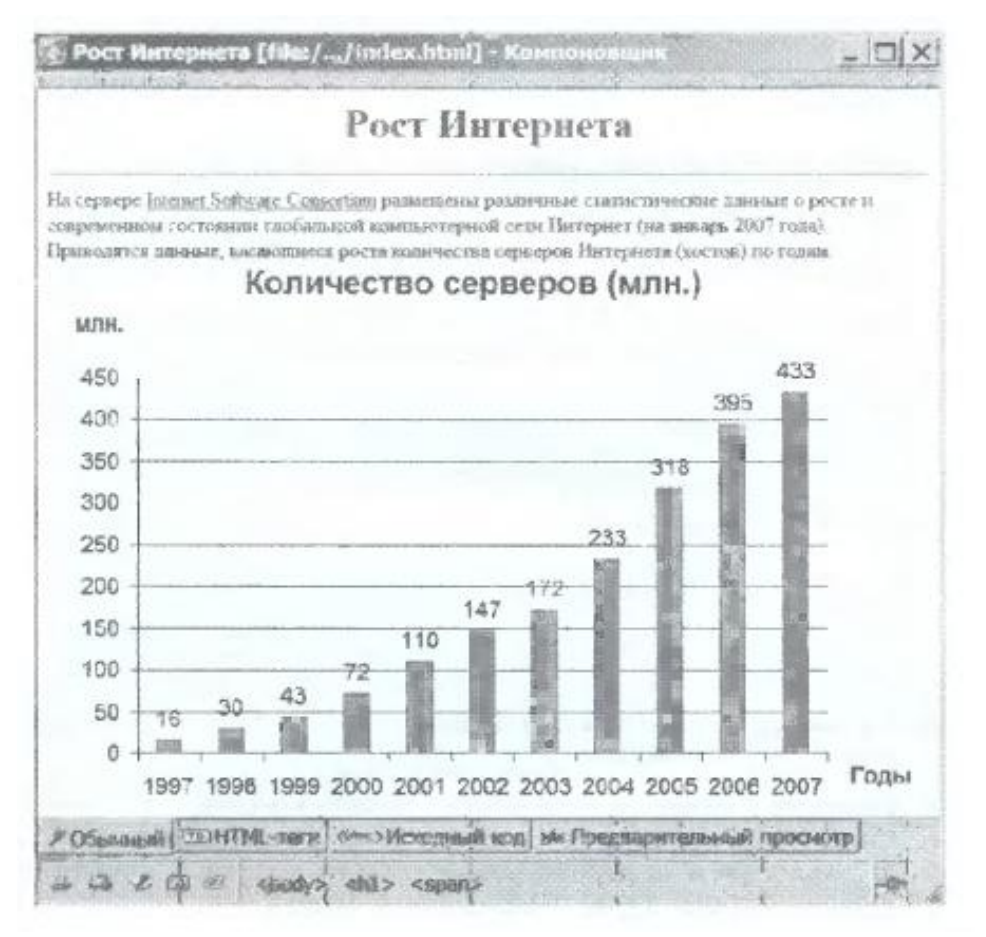

#### **Тестовые задания по дисциплине «Разработка WEB-ресурсов» 0 вариант**

- 1. Каким тегом объявляется web-страница?
- $1)$  < html > < html >
- $2)$  <head> </head>
- $3)$   $\lt$ title $>$  $\lt$  $\lt$ title $>$
- 4)  $\text{body}$   $\text{<}$   $\text{body}$

#### 2. Каким тегом объявляется заголовок web-страницы?

- $1)$  < html > < html >
- 2) <head> </head>
- $3)$   $\lt$ title $>$  $\lt$  $\lt$ title $>$
- 4)  $\text{body}$   $\text{y}$

3. В какой тег заключается основное содержание web-страницы?

- $1)$  < html > < html >
- $2)$  <head> </head>
- $3)$   $\lt$ title $>$  $\lt$  $\lt$ title $>$
- 4)  $\text{body}$   $\text{<}$   $\text{body}$

4. В какой тег заключается название web-страницы?

- $1)$  < html> </html>
- 2)  $\langle head \rangle \langle head \rangle$
- $3)$  <title> </title>
- 4)  $\text{body}$   $\text{y}$

5. Какой код для пустой web-страницы правильный?

1) <html> <head> <title> </head> <br/> <br/>body> </hody> </html>

2)  $\langle \text{html} \rangle$   $\langle \text{head} \rangle$   $\langle \text{title} \rangle$   $\langle \text{head} \rangle$   $\langle \text{head} \rangle$   $\langle \text{body} \rangle$   $\langle \text{html} \rangle$ 

3)  $\langle \text{html} \rangle$   $\langle \text{head} \rangle$   $\langle \text{title} \rangle$   $\langle \text{body} \rangle$   $\langle \text{修} \rangle$ 

4) <html> <head> <title> </title> </head> <body> </body>

6. В каком коде абзац "Системы счисления" выровнен по центру

1)  $\langle \text{body} \rangle \langle \text{h3 align} =$  "center"> Системы счисления  $\langle \text{h3}> \langle \text{body} \rangle$ 

2)  $\text{body}$   $\text{Q}$  align = "center"  $\text{C}$  истемы счисления  $\text{Q}$   $\text{Q}$   $\text{Q}$   $\text{Q}$ 

3) <body> <font align = "center"> Системы счисления </font> </body>

7. Какой html -код задает вывод текста в две строки

1)  $p >$ Информационные  $p >$  технологии  $p >$ 

2)  $p$   $p$   $p$   $p$   $p$   $M$ нформационные технологии  $p$   $p$ 

3) <p> Информационные <br> технологии </p>

8. Каким тегом задается вставка изображения на web-страницу?

1)  $\leq$  font color="...">  $\leq$  font>

2)  $\langle$ img src="..." $>$ 

3) < a href = "..." > < /a >

4) < a name = "..." > <  $\angle a$  >

9. Каким тегом задается вставка гиперссылки на web-страницу?

- 1) <font color="..."> </font>
- 2)  $\langle \text{img src} = "..." \rangle$
- 3) < a href = "..." > < /a >

4) < a name = "..." >  $\langle a \rangle$ 

10. Каким тегом задается цвет текста на web-странице?

1)  $\leq$  font color="..." $>\leq$  font $>$ 

2)  $\langle \text{img src} = "..." \rangle$ 

3) < a href = "..." > < /a >

4) < a name = "..." >  $\langle a \rangle$ 

11. Каким тегом задается метка на web-странице?

1)  $\leq$  font color="..." $>$   $\leq$  /font $>$ 

2) <img src="...">

3) < a href="..." >  $\langle a \rangle$ 

4) < a name = "..." > <  $\angle a$  >

12. Что такое фреймы?

1) Прямоугольные области экрана

2) Охватывает большинство новых тэгов

3) Определяет заголовки элементов

4) Вертикальное расположение текста

13. Что определяет тэг <Frame>?

Свойства отдельного фрейма

1) Размер фрейма

2) Загрузку во фрейме

3) Цвет границы 4) Тело таблицы

14. Самостоятельная web-страница, определяется с помощью параметра: Src= Name= Noresize= Frameborder= Нет ответа

15. Цвет линии границы: Bordercolor= Name= Noresize= Frameborder= Все ответы верны

16. Способ отображения полосы прокрутки во фрейме: Scrolling= Src= Noresize= Name= Нет правильного ответа

17. Какие теги используются для создания таблиц? Все перечисленные <TABLE> <THEAD> <TBODY> <TFOOT>

18. Тэг <TABLE> используется: Для обрамления самой таблицы Для заголовки элементов таблицы Для тело таблицы Для обрамления подписи Для свойств одного или более столбцов

19. Какой тэг определяет нижнюю, завершающую часть таблицы? <TFOOT> <CAPTION>  $\langle TR \rangle$  $<$ TD> <THEAD>

20. Что определяет атрибут ALIGN? Горизонтальное положение таблицы Вертикальное расположение текста в таблице Ширину таблицы в пикселях или в процентах от ширины экрана Высоту таблицы в пикселях или в процентах от высоты экрана

Число столбцов в таблице

# **4. Методические материалы, определяющие процедуры оценивания знаний, умений, навыков и (или) опыта деятельности, характеризующих этапы формирования компетенций**

# Средство оценивания: устный опрос МЕТОДИЧЕСКИЕ РЕКОМЕНДАЦИИ

Экспресс - быстрый, безостановочный; удобная форма промежуточного контроля знаний. Главное преимущество – занимает мало времени от 5 до 7 мин., при этом в зависимости от количества вопросов (оптимальное 10), позволяет проверить большой объем и глубину знаний. Быстрая проверка, еще один плюс. Учащиеся сразу могут проверить правильность выполнения работы (правильные ответы могут быть просто открыты на об-ратной стороне доски). Экспресс-опрос проводится несколько раз за тему, что позволяет диагностировать, контролировать и своевременно корректировать усвоение материала в ходе его изучения, а не после, что значительно повышает эффективность обучения и закрепляет знания учащихся.

# Средство оценивания: тест МЕТОДИЧЕСКИЕ УКАЗАНИЯ ПО ВЫПОЛНЕНИЮ ТЕСТОВЫХ ЗАДАНИЙ

Непременной сопутствующей процедурой преподавания любой дисциплины являлся контроль уровня усвоения учебного материала. В настоящее время среди разнообразных форм контроля в учебном процессе стали активно применяться тестовые задания, которые позволяют относительно быстро определить уровень знаний студента. Тестовые задания является одной из наиболее научно обоснованных процедур для выявления реального качества знания у испытуемого студента. Впрочем, тестирование не может заменить собой другие педагогические средства контроля, используемые сегодня преподавателями. В их арсенале остаются устные экзамены, контрольные работы, опросы студентов и другие разнообразные средства. Они обладают своими преимуществами и недостатками и посему они наиболее эффективны при их комплексном применении в учебной практике.

По этой причине каждое из перечисленных средств применяется преподавателями на определенных этапах изучения дисциплины. Самое главное преимущество тестов – в том, что они позволяют преподавателю и самому студенту при самоконтроле провести объективную и независимую оценку уровня знаний в соответствии с общими образовательными требованиями. Наиболее важным положительным признаком тестового задания является однозначность интерпретации результатов его выполнения. Благодаря этому процедура проверки может быть доведена до высокого уровня автоматизма с минимальными временными затратами. При проведении тестирования степень сложности предлагаемых вопросов определяются преподавателем в зависимости от уровня подготовленности группы.